# Football Manager 2023 raccourcis clavier

## Clés de fonction

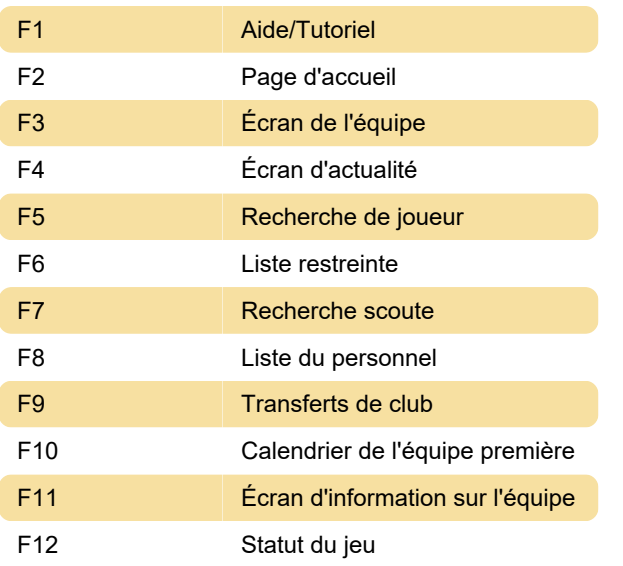

## Contrôles généraux

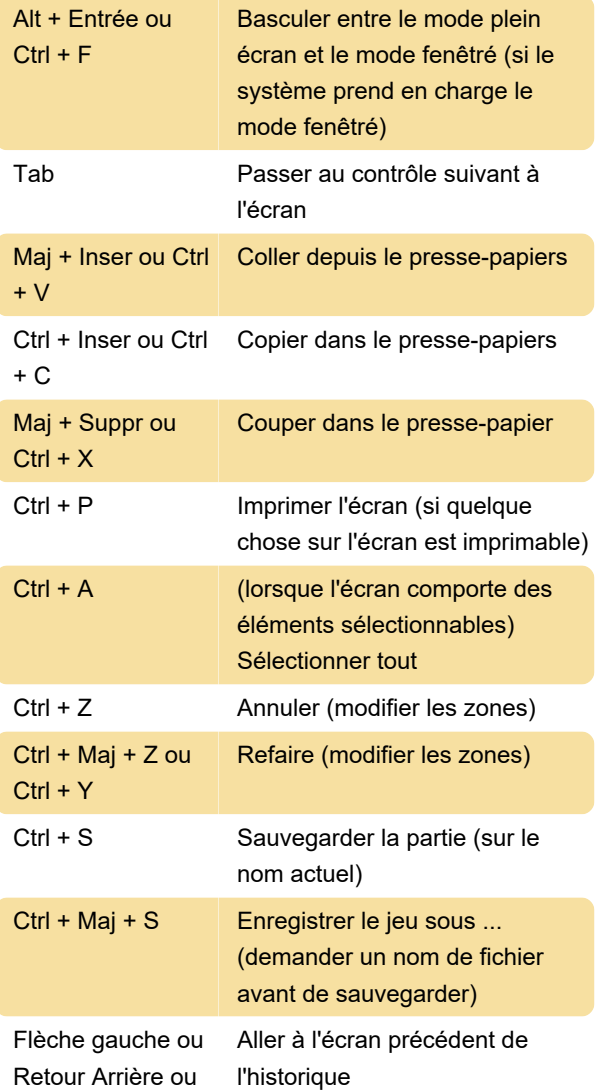

MouseBack ou Maj + Molette de la souris vers le bas

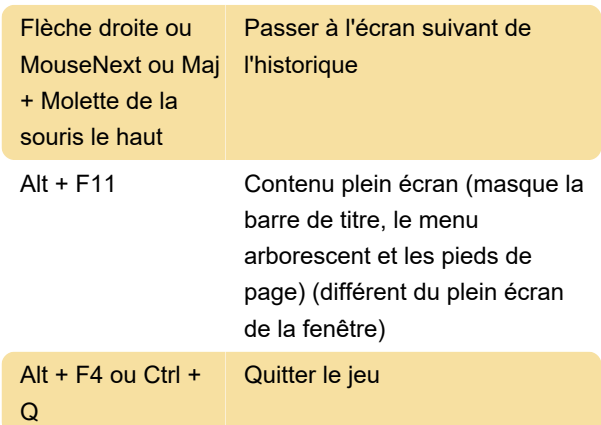

### Touches Ctrl

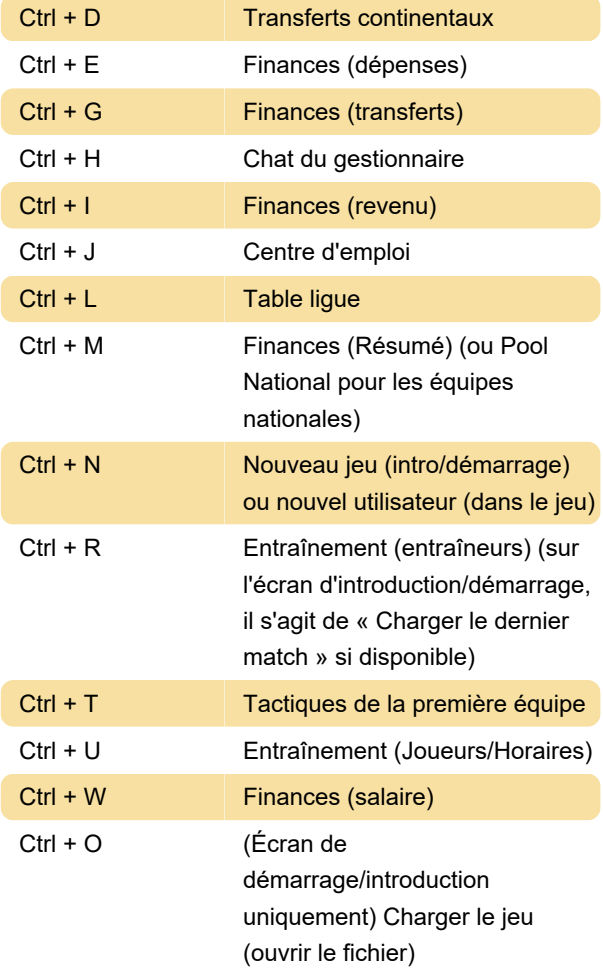

#### Divers

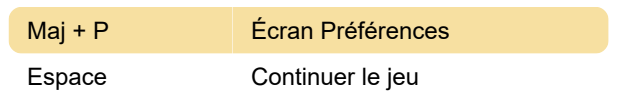

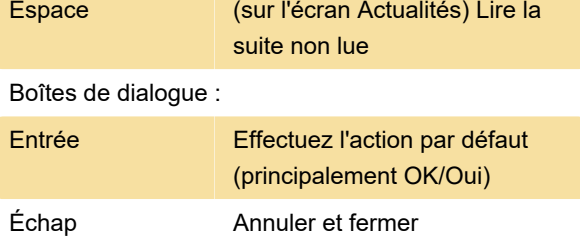

Dernière modification: 13/10/2023 10:55:18

Plus d'information: [defkey.com/fr/football-manager-](https://defkey.com/fr/football-manager-2023-fm23-raccourcis-clavier)[2023-fm23-raccourcis-clavier](https://defkey.com/fr/football-manager-2023-fm23-raccourcis-clavier)

[Personnalisez ce PDF...](https://defkey.com/fr/football-manager-2023-fm23-raccourcis-clavier?pdfOptions=true)